# 5º Grado Informática

# Para los papás

Por este medio les comunico lo siguiente:

-Algunas actividades serán presentadas en formato digital. El docente les indicará que actividades deben presentar y el modo de presentación.

-Las actividades deben ser realizadas y pegadas en el cuaderno de computación. Los estudiantes deberán poner la fecha del día de la semana que tienen Informática, para ello se fijarán en su horario y calendario.

-Las actividades o tareas se enviarán al siguiente mail[: huerto.profetic@gmail.com](mailto:huerto.profetic@gmail.com) , en el campo **ASUNTO** debe figurar el **Grado, División, Apellido y nombre** del estudiante, por ejemplo: PrimerGradoA Apellido y Nombre. Es importante que no se olviden de completar el asunto de la manera en que les detallo, es por una cuestión de organización y búsqueda de los trabajos.

-Mi horario de atención por cualquier duda o consulta, van hacer los días y horario en que los chicos tienen el espacio curricular. Por ejemplo: primer grado A tiene los días jueves en la segunda hora. Las consultas van a ser enviadas al correo detallado anteriormente, pero en el **ASUNTO** debe figurar **Consulta, Grado.**

### **Sin otro motivo, saluda atte. Prof. Appendino Sonia**

# Para los niños

## TEMAS A DESARROLLAR Partes de la computadora

EXPECTATIVAS DE APRENDIZAJE Que el alumno logre:

**•** Reconocer las partes de una computadora.

### PRESENTACIÓN DE LA TEMÁTICA – EXPLICACIÓN DOCENTE – EJEMPLOS

La clase pasada trabajamos con esta fotocopia que tiene muchos componentes de una computadora unos conocidos y otros no. Debían identificar aquellos que son conocidos.

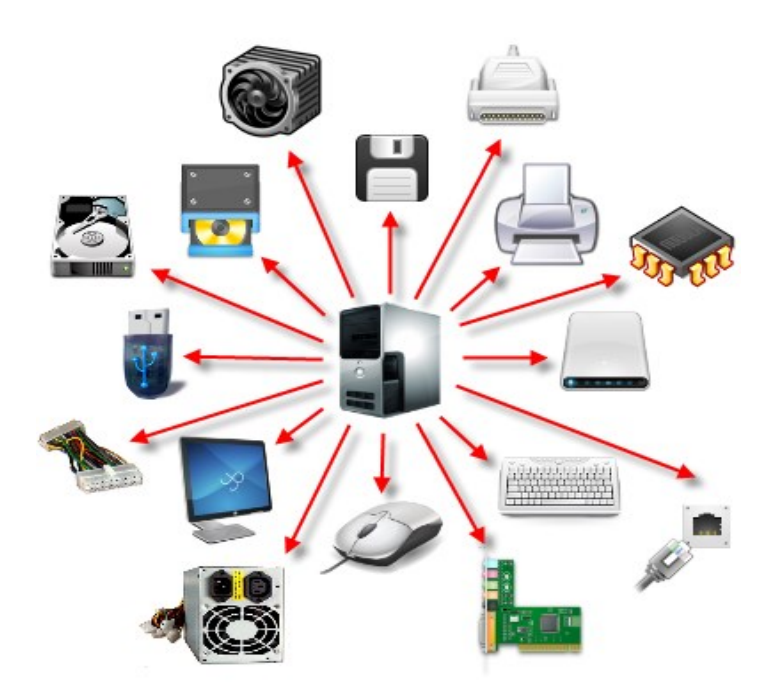

#### ACTIVIDADES

#### **Actividad N\* 1**:

Te paso una lista de algunos de los componentes no conocidos, tu tarea es averiguar de qué componente se trata con ayuda de Internet y relacionarlo con los dibujos de la fotocopia. Puedes colocar la letra al lado del dibujo en la fotocopia.

- a) Fuente de alimentación
- b) Placa de sonido
- c) Chips
- d) Ventilador
- e) Disco duro
- f) Conector RJ45 (Red)

#### MODO DE PRESENTACIÓN

Una vez resuelta la actividad, sacar una foto y adjuntarla al correo para su corrección siguiendo las orientaciones que están en el apartado de los padres.

Una vez finalizadas las actividades, los niños deben escribir un texto de 5 renglones sobre lo reflexionado sobre los cuidados en su cuaderno de computación.

#### MODO DE PRESENTACIÓN

Sacar una foto del texto y enviarla por correo teniendo en cuenta lo explicado en el apartado para los papas.